AutoCAD Crack Product Key Download (Updated 2022)

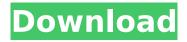

### AutoCAD Crack+ Download [Latest-2022]

In AutoCAD Crack Free Download, objects such as pipes, sewer lines, roads, and rails are designed, modeled, placed, routed, and connected. Since its introduction, AutoCAD Free Download has been updated frequently, and many new features and functions have been added over time. From its initial release, AutoCAD was a commercial CAD program only available for the Amiga computer, and many users purchased it as a licensed copy. The history of AutoCAD As a desktop app, AutoCAD does not have a network architecture. Because its user interface is directly attached to the host computer, it cannot be used as a network CAD tool without a thin client. Its earliest versions operated on a single-user, multitasking environment, such as OS/2 and DOS. By 1989, it was extended to allow multiple users and multitasking and was ported to the IBM PC/AT computers. In 1992, when the latest version of the operating system was introduced (Windows 3.0), AutoCAD was released to the public as a Windows PC application. AutoCAD was also ported to the Mac, and it is now available for that platform. AutoCAD LT is the free version of AutoCAD for small businesses. History of AutoCAD on the Web AutoCAD Web is a version of AutoCAD that runs entirely from the web browser. Designed and developed by various AutoCAD user groups, AutoCAD Web has been developed and maintained by the User Group Association since 2007, with the support of Autodesk. As with other software for the browser-based operating system called HTML5, AutoCAD Web was released for free, and a separate version, AutoCAD LT, is available for the low-cost, low-function version of AutoCAD. AutoCAD Web's use of HTML5 is more than just a web browser, but it is part of the mobile and web platforms for AutoCAD. Users can run AutoCAD Web as a stand-alone, web-based, browser-based application from any machine with an Internet connection. Some of the more unique features of AutoCAD Web are the options to convert files to a Microsoft Project format, a Microsoft Visio format, and an Apple native format. These are available by selecting "Project > Convert to. Project File Format", "Visio > Convert to. Visio File Format", or "Export > Export as. Apple Format

# AutoCAD Activation Code With Keygen For Windows

AutoCAD geometry can be analysed and manipulated using the GIS applications that can read and write the GIS file format, AutoCAD's DGN standard, along with other text and binary formats. There are many commercial and free CAD systems including Autodesk Design Review, AutoCAD MEP, SolidWorks, AliasWavefront (formerly Luxo), Construct 3, Trimble SketchUp, NASA World Wind, National Geographic Map Viewer, InContext, TurboCAD, WinCAD, MRX, Softimage, and the open-source CADx. Open source solutions include Open AutoCAD, Blender, Python in Autodesk Inventor, FreeCAD, LibreCAD, Meshlab, and Grasshopper. History Autodesk AutoCAD started as AUTOCAD in the 1980s. It was originally a proprietary application. In the mid-1980s Autodesk hired Norman O'Connor to develop their first set of 3D graphics tools. It became Autodesk's first true 3D design application, AutoCAD 1.0, in 1987. As Autodesk continued to develop and release new features and new products, it acquired a number of companies, including: 3D Graphics Systems 3D Computer

Graphics International Add-On Design Group EasySoftware In June 1994 Autodesk released AutoCAD 2.0. This program was the first version of AutoCAD to use a completely graphical user interface (GUI). The GUI made it easier for the user to navigate and use the program. AutoCAD 3D was released in October 1995 and included many new features. AutoCAD 3D included two new file formats: DXF for 3D drawings and DGN for 2D/3D drawings. They also included a memory layer technology called the "memory space" feature, which enabled the user to set up a drawing so that information entered in the drawing could be stored in memory for future use. AutoCAD 4D was released in April 1997. AutoCAD 4D offered new functionality such as parametric surfaces, better 2D to 3D tools and 2D and 3D drawing abilities in 2D viewports. The name was changed to AutoCAD in 1998. It also supported many new file formats. AutoCAD R12 was released in October 1998 and included many new features. Auto af5dca3d97

2/4

# AutoCAD Crack+ With License Key [April-2022]

Click on the Edit icon at the top menu bar. Click on the Options button at the top menu bar. Select "Show Graphics Options". Click on the File tab at the top menu bar. Scroll to the bottom of the dialog box and click on "Auto-Hide Current". In the text box, type

"YOURAUTOCADEMAIL@YOURAUTOCADFQDN". Click OK. Press the OK button to close the Graphics Options dialog box. Click on the Activate button at the top menu bar. Click on the File tab at the top menu bar. Scroll to the bottom of the dialog box and click on "Auto-Hide Current". In the text box, type "YOURAUTOCADEMAIL@YOURAUTOCADFQDN". Click OK. Click on the Activate button at the top menu bar. On the welcome screen, click on the Register tab. Click on the Register New Account button. Enter the User name and password. On the Register Complete screen, click on the Go back button. On the Register Complete screen, click on the Next button. On the Next screen, click on the I agree button. On the Enter your Autocad License key screen, type the license key. Click on the Next button. Enter your Autocad email address and your Autocad email password. Click on the Next button. The screen should be ready. Click on the Register button at the top menu bar. Click on the Next button. On the Finished screen, click on the Close button. The screen should be ready. Click on the Close button. Hope this helps. Q: Duplicating google map marker and showing the copied marker I have a problem when i'm trying to duplicate a marker and displaying it. My code is like this: var marker = new google.maps.Marker({ position: myLatIng, map: map, icon: image, title:name }); google.maps.event.addListener(marker, 'click', function() { \$("#wrapper").append(document.getElementById("html basic example"));

\$("#wrapper").append(document.getElementById("copy\_test

#### What's New in the AutoCAD?

Editing and Drawing Assistance: Improved methods for setting up dimension snap and other settings. Edit easily by using intuitive geometry tools, like the segment line, freehand line, and triangle tools. (video: 1:26 min.) Edit and Autodesk Sketchbook: Use Sketchbook to sketch your ideas on the fly. Get a faster, more accurate sketch at the click of a button with new AutoCAD commands and integrations. (video: 1:38 min.) New and Improved Features: Add and edit objects automatically with the new Object Manipulator. Determine where the next point on a path is more intuitive with a new point movement tool. Use 3D modeling to create and edit complex geometry, like bird's-eye views. Printing: Print directly from the drawing canvas with new printing capabilities. Use the built-in PDF Printer and add 3D printing capabilities. (video: 1:42 min.) Data Tools: Using the new Properties tab, update and save tool preferences, keyboard shortcuts, and mouse settings. Save all your settings in one click and apply them when you sign in to AutoCAD. (video: 1:38 min.) Autodesk 360: Quickly access 3D content from Autodesk 360 by simply clicking a link. Create, view, and annotate 3D models right in AutoCAD. Cadalyst Editors: This new Autodesk-focused 3D modeler includes new cadalyst tools for basic import, measuring, and trimming, and greater emphasis on innovation and speed. Rendering: Find more detailed rendering information in the viewer by using improved controls, textures, and color mapping. See more details in intricate models and objects with the new Orthographic Projection. Use the advanced lighting features of the new Ambient Occlusion shader. (video: 1:35 min.) AutoCAD Web: Explore data from the cloud and share models in the cloud. Convert from the cloud into the traditional local file format on demand. Autodesk Navisworks: Navisworks is the industry-standard solution for 3D engineering data visualization and collaboration. Navisworks in AutoCAD adds CAD-based 3D modeling capabilities to Navisworks. New Data Sources: Nvidia

## **System Requirements For AutoCAD:**

To run the demo you will need a copy of Sims 3 base game (any expansion pack) and one of the free add-ons. You will also need the "ASSAULT mode" (under "ACTIONS" on the "set-up" window of the launcher) and Steam. Once you have those things installed and running you should be ready to try the demo. System Requirements: To run the demo you will need a copy of Sims 3 base game (any expansion pack) and one of the free add-ons.

https://entrepreneurlifecompliance.com/wp-

content/uploads/2022/08/AutoCAD Free Download Latest.pdf

https://telegramtoplist.com/wp-content/uploads/2022/08/elansta-2.pdf

http://thetruckerbook.com/2022/08/10/autocad-2017-21-0-crack-patch-with-serial-key-free-

download-3264bit-updated-2022/

https://bodhibliss.org/autocad-for-windows-latest-2022-2/

https://rednails.store/autocad-2020-23-1-crack-torrent-x64-2022-new/

http://archlooks.com/autocad-23-0-crack-free-latest/

https://sttropezrestaurant.com/wp-content/uploads/2022/08/marcan.pdf

https://iippltd.com/wp-content/uploads/2022/08/AutoCAD Crack .pdf

https://www.riobrasilword.com/2022/08/10/autocad-crack-license-key-for-windows-2/

http://shaeasvaccounting.com/autocad-2023-24-2-crack-free-pc-windows-latest/

https://www.forumartcentre.com/autocad-2023-24-2-crack-license-code/

https://exhibit-at.com/wp-content/uploads/AutoCAD Crack License Key Full PCWindows.pdf

https://entraidesfansites.flaunt.nu/wp-content/uploads/2022/08/zimhar.pdf

https://tinilist.com/wp-content/uploads/2022/08/vortwhi.pdf

http://www.strelkabrno.cz/advert/autocad-24-2-crack-download-final-2022/

4/4